## $<<$ UG NX 8.0  $>$

<<UG NX 8.0  $\rightarrow$ 

- 13 ISBN 9787111384250
- 10 ISBN 7111384253

出版时间:2012-6

页数:254

字数:406000

extended by PDF and the PDF

http://www.tushu007.com

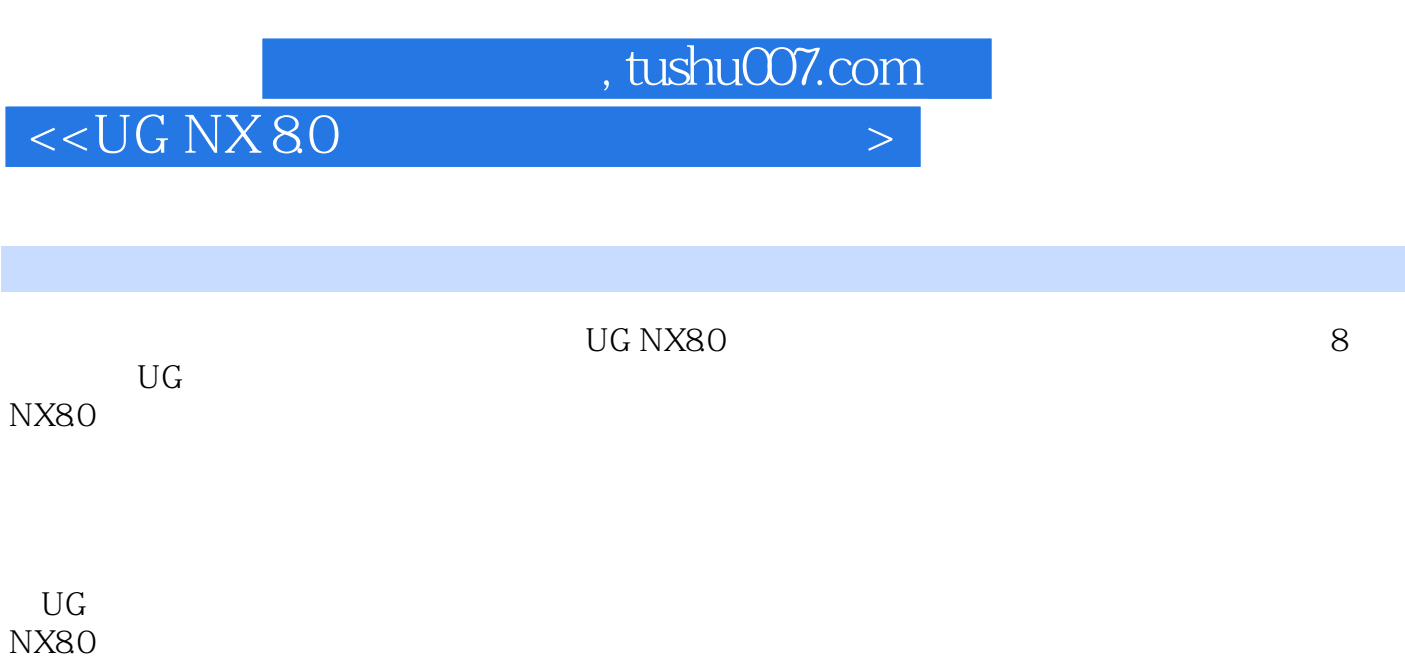

 $NX80$ 

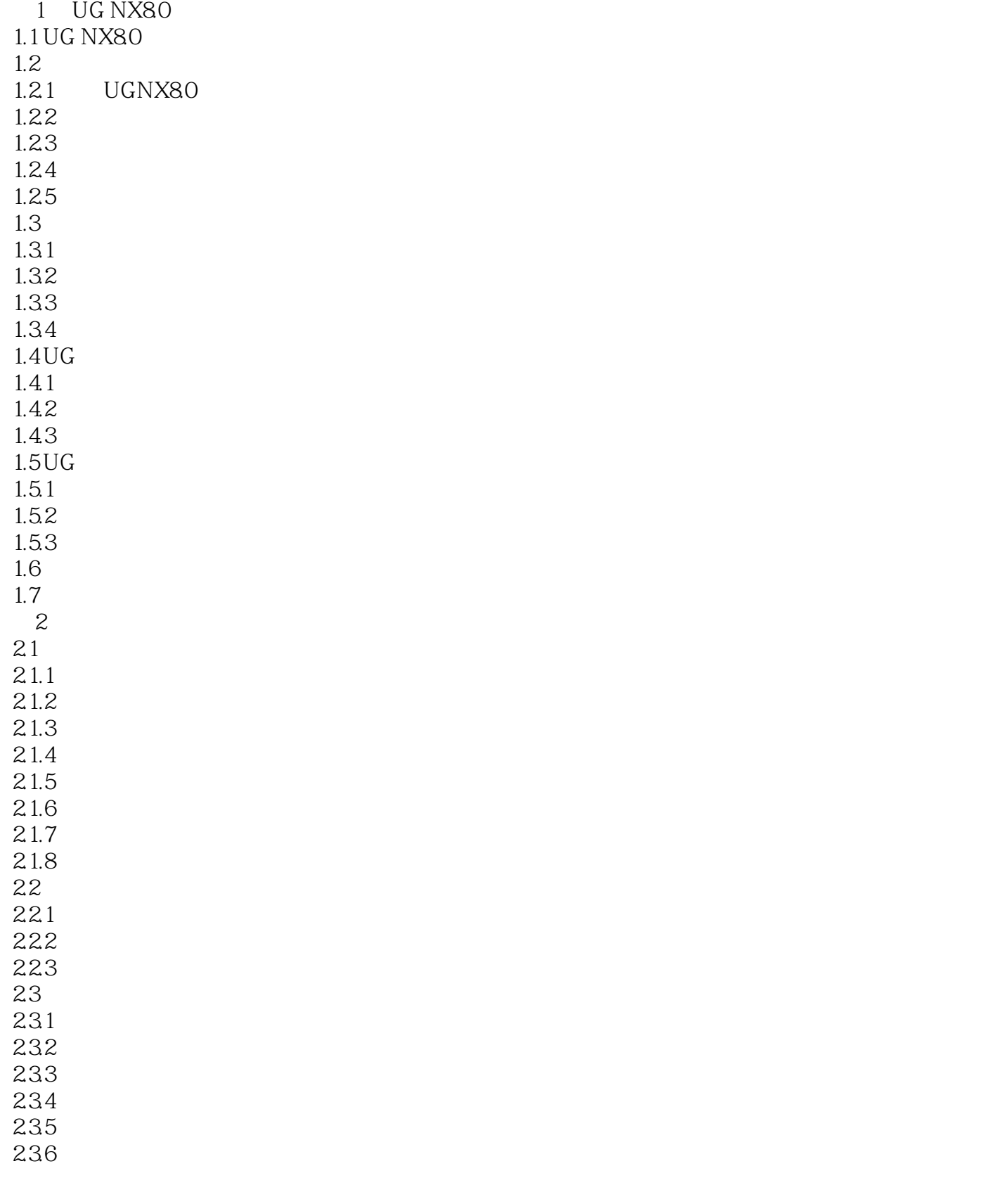

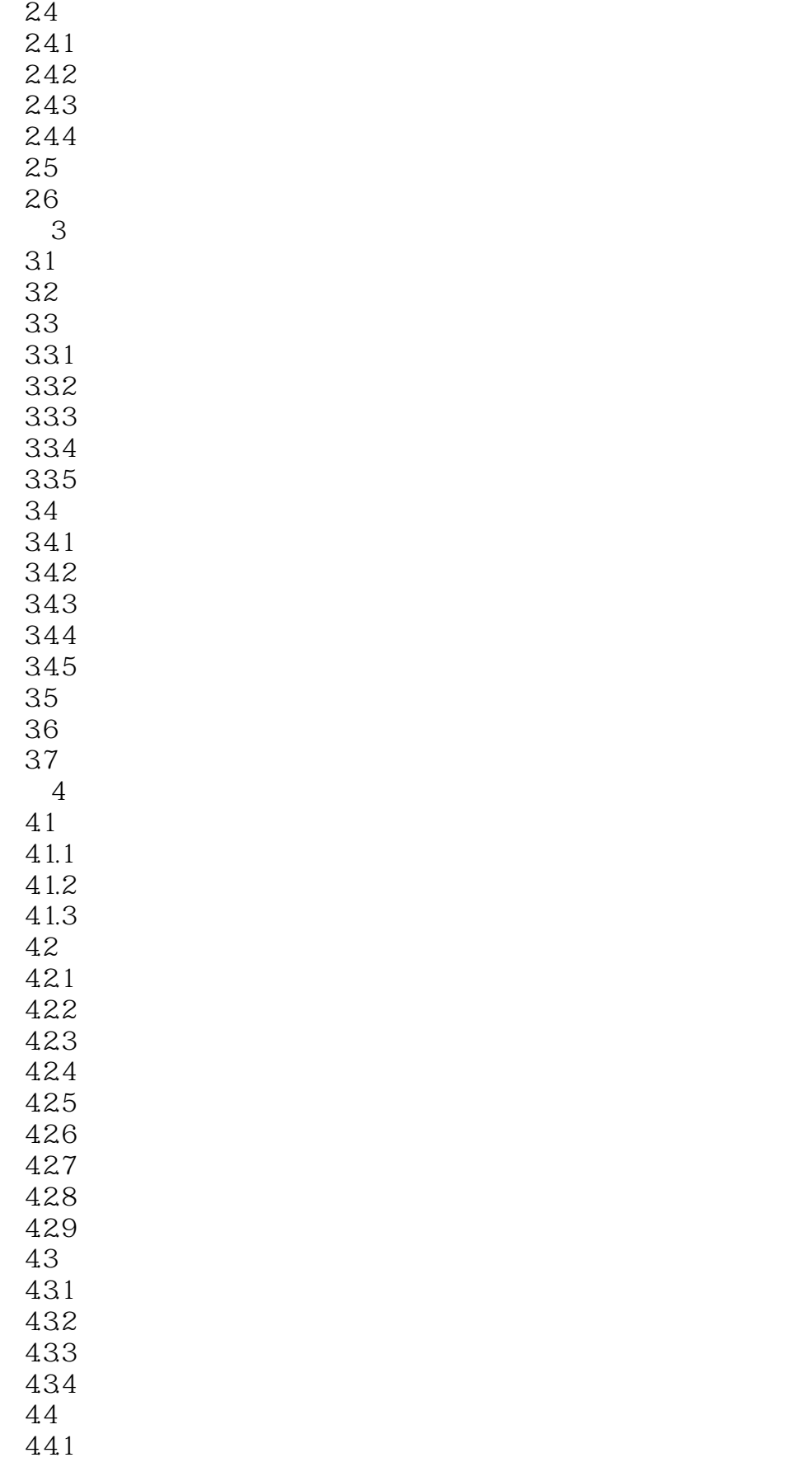

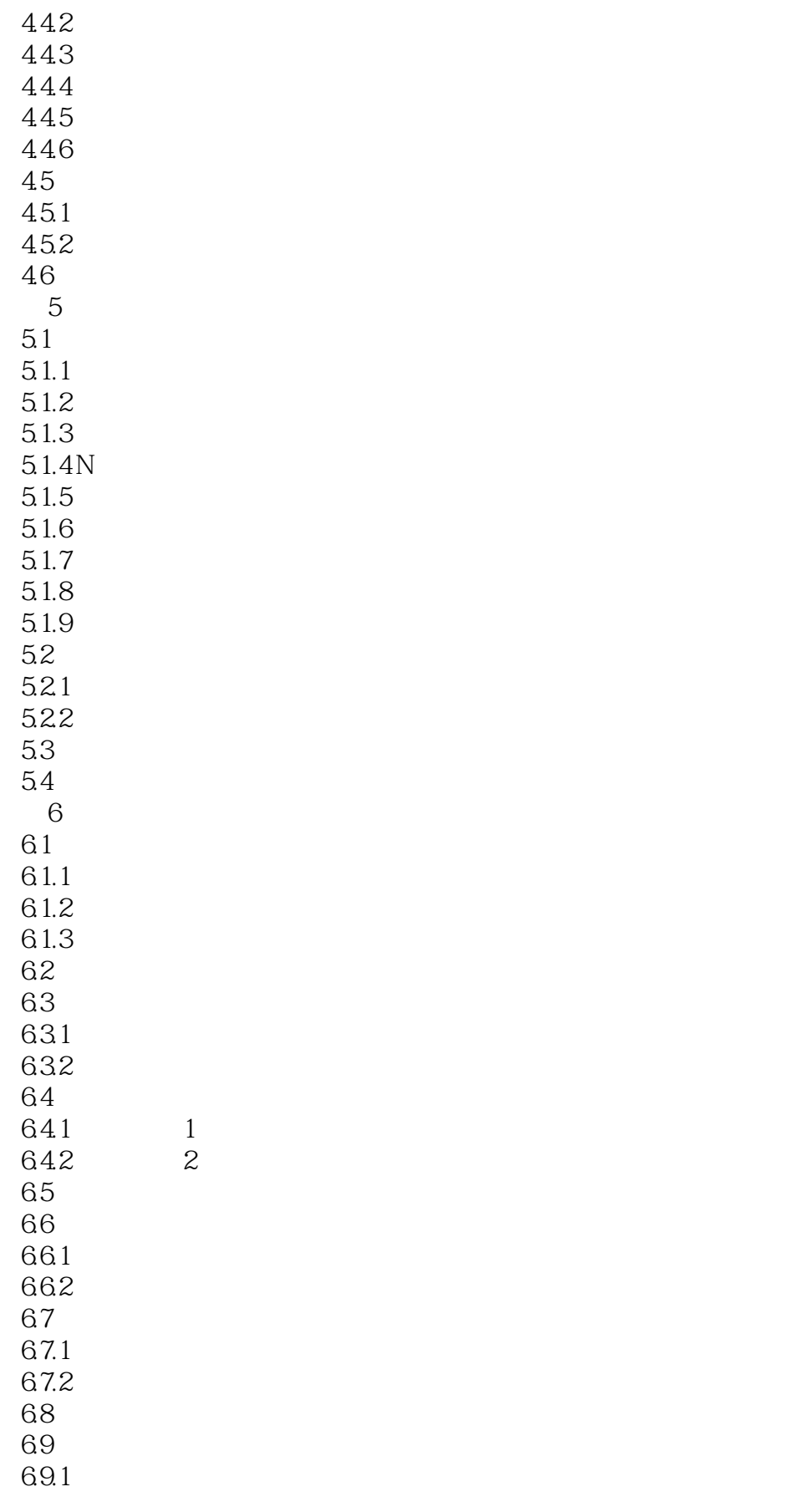

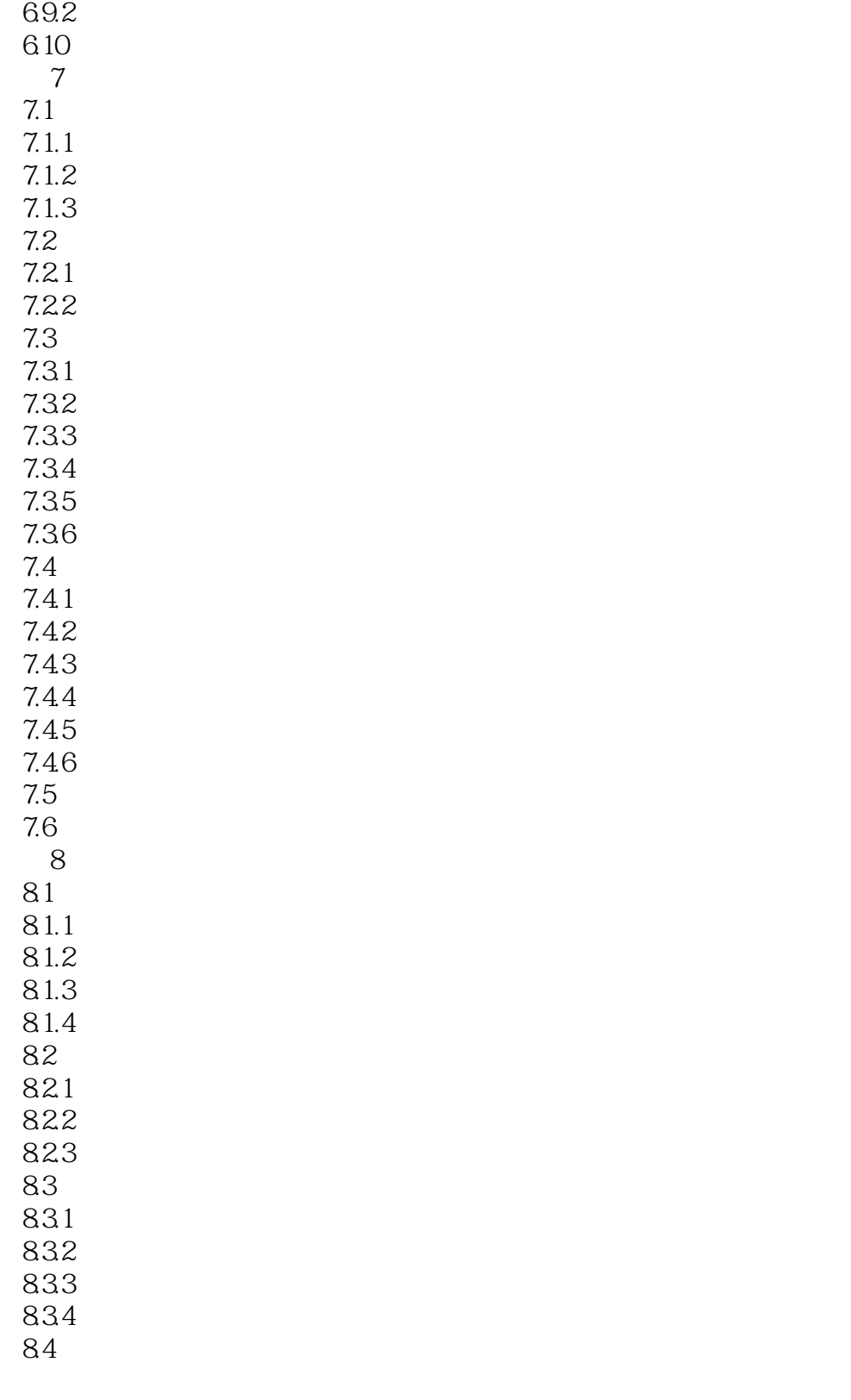

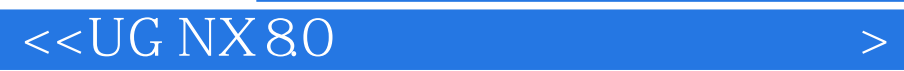

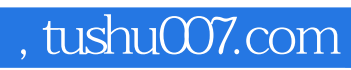

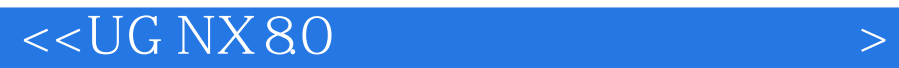

 $:$ UGNX80

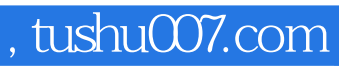

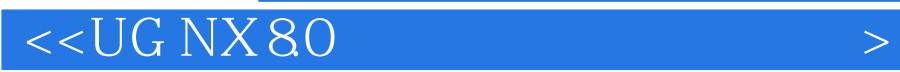

本站所提供下载的PDF图书仅提供预览和简介,请支持正版图书。

更多资源请访问:http://www.tushu007.com